## **Writing exercise using AI writer**

## Student instruction

**First choose your topic to write about.** Before you start this exercise you must be clear about what to write about. AI-writer will not help you deciding area of interest. Once you know what topic you should write about you can start using the AI-writer.

**Step 1:** (Individual work) Go to the AI-writer site [\(http://ai-writer.com/\)](http://ai-writer.com/) and type in 3-4 keywords. The keywords should reflect your topic. Finding the right keywords can be tricky. Don't worry if you have to adjust which keywords to use. You can try more than once. AI-writer will generate a text for you based on the keywords you have used. This text will be emailed to you.

**Step 2:** (Group work) Once you have the AI-generated text look at the sources used. Can you trust these? Why or why not? Discard the sources you find problematic. Do this in a group and report. Your group discussion could either be filmed or you just hand in as recorded speech. Also hand in a written text where you report on the group discussion in relation to your (individual) text commenting on what sources you have excluded and motivating why.

**Step 3:** Rework the AI-generated text (with problematic sources excluded) and use this as a base for the background part of your text. In this process of reworking the AI-generated text you should also include sources from your course **literature** 

**Step 4:** Write a reflection/discussion, which should include some reflections on the search process and use of the AI-writer as well as reflections on you topic.

**Please NOTE.** This is an outlined work process. It can be used as is it but is more intended as inspiration and food for thought, and will profit from adaptation to subjects, levels et cetera.

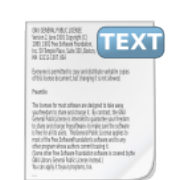

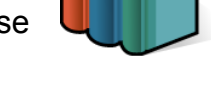